## **HOW TO JOIN A UWRA ZOOM MEETING OR WEBINAR**

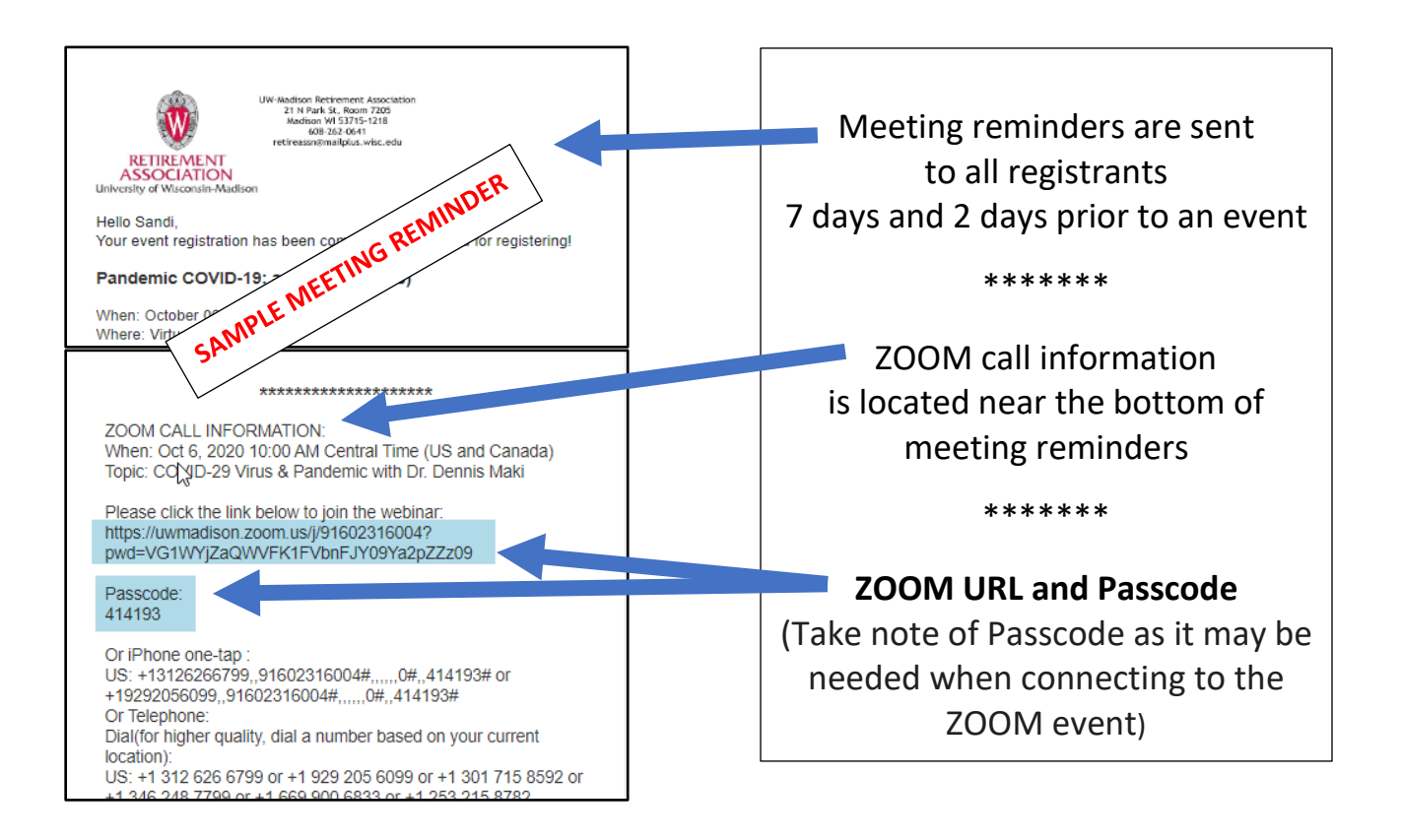

## **NOTE**:

Depending on device, platform, and email system used, 'clicking' (or tapping) on the URL may or may not work.

If 'clicking' on the URL does not work, you will need to use the <**COPY**> command by highlighting the entire URL and <**PASTE**> the URL into a web browser.

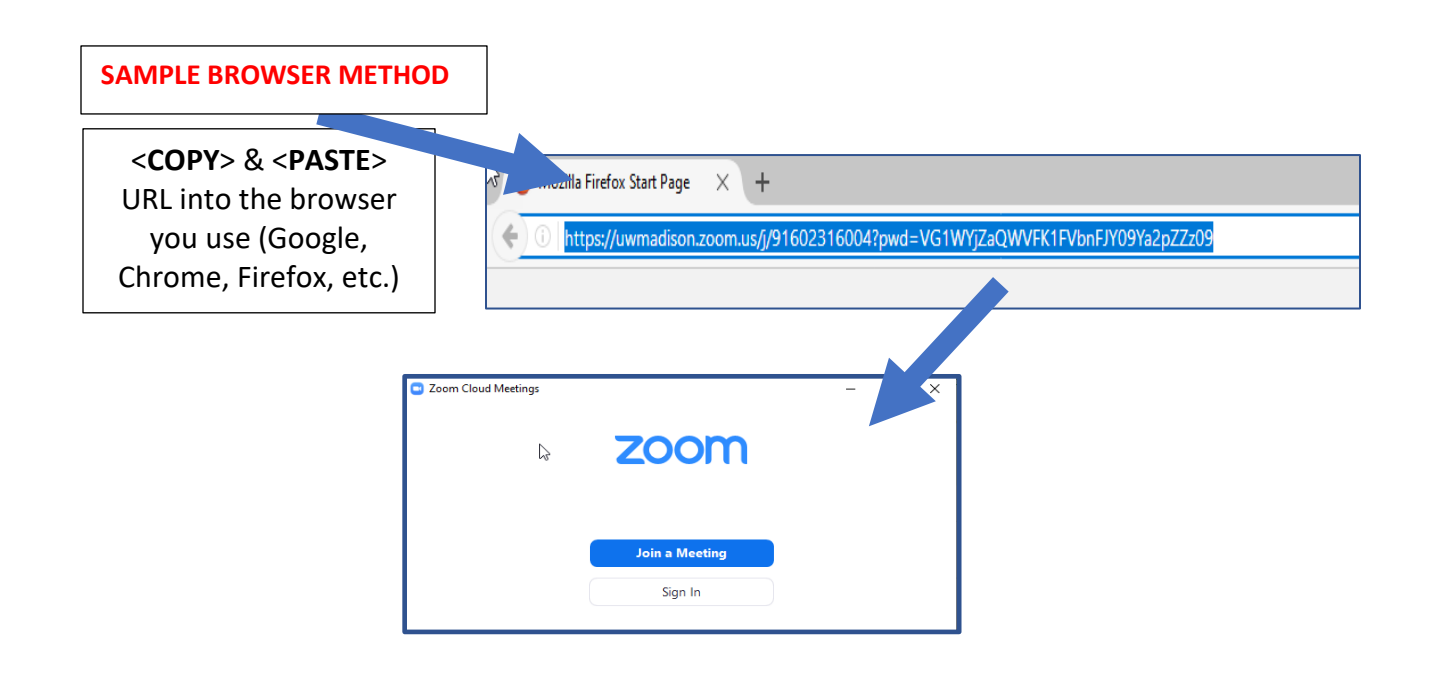